## **Learn about Copilot for Microsoft in a day**

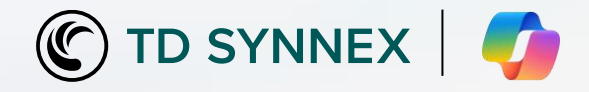

## **Resources and assets to understand Copilot for Microsoft 365 (EU)**

## **Microsoft 365 Copilot Short Videos**

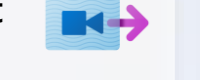

- 8min [How Copilot Works](https://www.youtube.com/watch?v=B2-8wrF9Okc&t=20s)
- 2 min [Semantic Index for](https://www.youtube.com/watch?v=KtsVRCsdvoU)  [Copilot: Explained by Microsoft](https://www.youtube.com/watch?v=KtsVRCsdvoU)
- 12 min [Microsoft 365 Copilot](https://www.youtube.com/playlist?list=PLXPr7gfUMmKxDKxah3zpG4NhhDj-2lAvc) [YouTube Channel](https://www.youtube.com/playlist?list=PLXPr7gfUMmKxDKxah3zpG4NhhDj-2lAvc)
- 8 min [How to get ready for](https://www.youtube.com/watch?v=oeX0lsMA69U)  [Microsoft 365 Copilot](https://www.youtube.com/watch?v=oeX0lsMA69U)

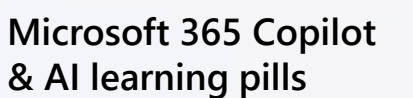

- Introduction to Microsoft 365 Copilot - [Training | Microsoft](https://learn.microsoft.com/en-us/training/modules/introduction-microsoft-365-copilot/) [Learn](https://learn.microsoft.com/en-us/training/modules/introduction-microsoft-365-copilot/)
- [Explore the possibilities with](https://learn.microsoft.com/en-us/training/modules/explore-possibilities-microsoft-365-copilot/) [Microsoft 365 Copilot -](https://learn.microsoft.com/en-us/training/modules/explore-possibilities-microsoft-365-copilot/) Training | [Microsoft Learn](https://learn.microsoft.com/en-us/training/modules/explore-possibilities-microsoft-365-copilot/)
- [Implement Microsoft 365 Copilot](https://learn.microsoft.com/en-us/training/modules/implement-microsoft-365-copilot/) - [Training | Microsoft Learn](https://learn.microsoft.com/en-us/training/modules/implement-microsoft-365-copilot/)
- [Why Microsoft 365 Copilot by TD](https://tdsynnex.percepium.com/LMS/Learning/Information?pt=pUYLmyeGD9SLEHo8M_UMyjbKZi3JbCsPDMhvuU95O2hDK6bt4DJZ8tzgbgSyQgGKlAUD8SwM0EnMq5p6JM7yNhUZ-Jva0g298vt-B13Brl_rgbs68FlNRgfGFNdDNPDKYo6hb7ZaRyM5qs9IU98tyXRx0dPVmLVAJZBRw6Ur3hoZScQDbj4aHwh7Dkir8_VB0) [SYNNEX | Learning](https://tdsynnex.percepium.com/LMS/Learning/Information?pt=pUYLmyeGD9SLEHo8M_UMyjbKZi3JbCsPDMhvuU95O2hDK6bt4DJZ8tzgbgSyQgGKlAUD8SwM0EnMq5p6JM7yNhUZ-Jva0g298vt-B13Brl_rgbs68FlNRgfGFNdDNPDKYo6hb7ZaRyM5qs9IU98tyXRx0dPVmLVAJZBRw6Ur3hoZScQDbj4aHwh7Dkir8_VB0) – CA
- [Getting Ready for Microsoft 365](https://tdsynnex.percepium.com/LMS/Learning/Information?pt=pUYLmyeGD9SLEHo8M_UMyuj0b3sQW4b4CG8g8Byq48x2ehAsIpmNAkDFaJ2_4U1_8o438UNVqkiPdcnwtea7aHm8v24vwEsyoNPNKhfK2a0k4Qyn-E191GrOX6TqB5SYpv699SejXsHz0DZC07j0zYpjzoXfTPKvaCeEWYK70js1Fp7Mb3lsTWZ4oU9cfH280) [Copilot by TD SYNNEX | Learning](https://tdsynnex.percepium.com/LMS/Learning/Information?pt=pUYLmyeGD9SLEHo8M_UMyuj0b3sQW4b4CG8g8Byq48x2ehAsIpmNAkDFaJ2_4U1_8o438UNVqkiPdcnwtea7aHm8v24vwEsyoNPNKhfK2a0k4Qyn-E191GrOX6TqB5SYpv699SejXsHz0DZC07j0zYpjzoXfTPKvaCeEWYK70js1Fp7Mb3lsTWZ4oU9cfH280)   $- CA$  $- CA$
- [AI Fundamentals by TD SYNNEX |](https://tdsynnex.percepium.com/LMS/Learning/Information?pt=vV06tlwFUDM62AZH3fwFXCoZBYY_UOpnWTO7QiD8BOcom5pNU1n98XP4oMn7xAeG8SATb0aFKblZn7QLNDW0F-i-0xJqb4UEbrDxzrWnBo03XmXXAi244_Cq5itaiC2aRpwyqr5T6T-4yOeOorIxI0DAPXF7npvoXHmGn9pP8SWXdO74Us1R-JRSXs-Nk3BM0) [Learning -](https://tdsynnex.percepium.com/LMS/Learning/Information?pt=vV06tlwFUDM62AZH3fwFXCoZBYY_UOpnWTO7QiD8BOcom5pNU1n98XP4oMn7xAeG8SATb0aFKblZn7QLNDW0F-i-0xJqb4UEbrDxzrWnBo03XmXXAi244_Cq5itaiC2aRpwyqr5T6T-4yOeOorIxI0DAPXF7npvoXHmGn9pP8SWXdO74Us1R-JRSXs-Nk3BM0) CA

## **IT Admin – Getting Started Support**

- [How to prepare for Microsoft 365](https://techcommunity.microsoft.com/t5/microsoft-365-copilot/how-to-prepare-for-microsoft-365-copilot/ba-p/3851566) [Copilot](https://techcommunity.microsoft.com/t5/microsoft-365-copilot/how-to-prepare-for-microsoft-365-copilot/ba-p/3851566)
- [Get Started with Microsoft 365](https://aka.ms/M365CopilotAdminGetStarted)  [Copilot \(admin setup\)](https://aka.ms/M365CopilotAdminGetStarted)
- [Prepare for M365 Copilot: Part 2](https://learn.microsoft.com/en-us/training/paths/prepare-m365-copilot-p2-administrative-roles-tenant/)  – [Administrative roles and Tenant](https://learn.microsoft.com/en-us/training/paths/prepare-m365-copilot-p2-administrative-roles-tenant/)  [health | Microsoft Learn](https://learn.microsoft.com/en-us/training/paths/prepare-m365-copilot-p2-administrative-roles-tenant/)
- [Data, Privacy, and Security in](https://learn.microsoft.com/en-us/DeployOffice/privacy/microsoft-365-copilot)  [Microsoft 365 Copilot](https://learn.microsoft.com/en-us/DeployOffice/privacy/microsoft-365-copilot)  **[Whitepaper](https://learn.microsoft.com/en-us/DeployOffice/privacy/microsoft-365-copilot)**
- [New era in content management](https://techcommunity.microsoft.com/t5/microsoft-365-blog/new-era-in-content-management-and-security-in-sharepoint/ba-p/3806083)  [and security in SharePoint,](https://techcommunity.microsoft.com/t5/microsoft-365-blog/new-era-in-content-management-and-security-in-sharepoint/ba-p/3806083)  [OneDrive, and Teams](https://techcommunity.microsoft.com/t5/microsoft-365-blog/new-era-in-content-management-and-security-in-sharepoint/ba-p/3806083)
- Public [MS](https://learn.microsoft.com/en-us/microsoftsearch/manage-access-files-sites) and [SharePoint](https://learn.microsoft.com/en-us/SharePoint/sites/user-permissions-and-permission-levels) permission policies

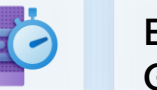

**End User – Support Guides** 

- 
- [Introduction to Copilot](https://www.microsoft.com/en-us/microsoft-365/blog/2023/05/09/introducing-the-microsoft-365-copilot-early-access-program-and-new-capabilities-in-copilot/)
- Initial [Word](https://support.microsoft.com/en-us/office/welcome-to-copilot-in-word-2135e85f-a467-463b-b2f0-c51a46d625d1) and [PPT](https://support.microsoft.com/en-us/office/welcome-to-copilot-in-powerpoint-57133c75-24c0-4519-8096-d0dadf25fb8d) support guides
- [Microsoft 365 Copilot](https://www.youtube.com/playlist?list=PLXPr7gfUMmKxDKxah3zpG4NhhDj-2lAvc)  [YouTube Channel](https://www.youtube.com/playlist?list=PLXPr7gfUMmKxDKxah3zpG4NhhDj-2lAvc)
- [Copilot CSP Content and](https://cloudpartners.transform.microsoft.com/practices/modern-work/copilot?tab=csp)  [Journey Guidance](https://cloudpartners.transform.microsoft.com/practices/modern-work/copilot?tab=csp)

**As of December 16, 2023**